```
In[1]:= SetDirectory@"~êKappaLibê"D;
    << kappaLib-1.2.m
    << helper.m
    Loading KappaLib v1.2
    Loading helper.m..
In[4]:= coords = 8xi0, xi1, xi2, xi3<;
```
**Notebook to find algebraically decomposable medium tensors with beta^2-alpha gamma = 0.**

**A general feature of such medium tensors seems to be that their Fresnel surfaces always have a linear factor.**

**ü Define general kappa and put X variables to zero to simplify the computations.**

## **Change X for speed/generality**

```
In[5]:= X = 10;
        kappa = emGeneralKappa['k"];
        For[ii = 1, ii \leq X, ii \neq *\mathbf{vKappa} = \mathbf{Variables}[\mathbf{kappa}];v = \text{Random}[\text{Integer}, \{1, \text{Length}[\text{vKappa}]\}];
           \mathbf{k}appa = \mathbf{k}appa / \mathbf{k}v \mathbf{k} b \mathbf{p} e \mathbf{k} b \mathbf{k}D;
        emKappaToMatrix@kappaD êê MatrixForm
Out[8]//MatrixForm=
         k11 k12 k13 k14 k15 0
           0 0 0 k24 k25 0
          k31 k32 k33 0 0 k36
          k41 k42 k43 k44 k45 k46
           0 k52 k53 k54 k55 k56
          k61 0 k63 k64 k65 0
      ü Formulate constraints:
        * kappa is algebraically decomposable
        * beta<sup>\wedge2</sup> -alpha = 0
        * det(kappa)=1
        * trace(kappa)=0
   \ln[9] = Abivector = emMatrix["a", 4, Structure \rightarrow "AntiSymmetric"];
        Bbivector = emMatrix['b", 4, Structure \rightarrow "Antisymmetric<sup>"</sup>};
        LHS = alpha emIdentityKappa@D +
             beta (kappa + emPoincare [kappa] ) + emCompose [emPoincare [kappa], kappa];
        RHS = emBiProduct[rho, Abivector, Bbivector] + emBiProduct[rho, Bbivector]\log s = Union[Simplify[Flatten[(LHS-RHS)]]];
        \begin{bmatrix} \text{eqs} &= \text{Append} \left[ \text{eqs} & \text{beta} \right] \end{bmatrix}eqs = Append@eqs, emDet@kappaD - 1D;
        \begin{bmatrix} 1 & 0 \\ 0 & 1 \end{bmatrix} eqs = Append [eqs, emTrace [kappa]];
```
Randomly assign some variables and solve the rest.

Note: The below can take a long time.

```
\ln[167] := For [done = 0, done == 0, (* nop *),
       subs = {rho \rightarrow 1};
        (* pick values for Y variables randomly from 0/1 *)
        (* Change Y for speed/generality *)r^{\circ}or[ii = 1, ii ≤ 20, ii++,
        vars = Variables[eqs //. subs];v = Random[Integer, {1, Length[vars]}];v = vars[[v]];subs = Append [subs, v \rightarrow Random [Integer, \{0, 1\}];
       \mathbf{1:}vars = Variables[eqs // . subs];eqs0 =eqs //. subs;
       sol = TimeConstrained[Solve[toEqs[eqs0], Variables[eqs0]], 2;If [Length [sol] = 0,Print["Found " <> ToString[Length[sol]] <> " solutions."];
        done = 1;\exists;
      \mathbf{1}subs
      Solve::svars: Equations may not give solutions for all "solve" variables. \ggFound 2 solutions.
```

```
Out[168]= \{\text{rho} \to 1, \ \text{k}55 \to 1, \ \text{b}24 \to 0, \ \text{k}31 \to 1, \ \text{a}14 \to 0, \ \text{k}65 \to 1,k36 \rightarrow 0, k46 \rightarrow 1, k54 \rightarrow 1, a13 \rightarrow 1, k61 \rightarrow 0, k41 \rightarrow 0, k15 \rightarrow 0,<br>k44 \rightarrow 0, k42 \rightarrow 0, b12 \rightarrow 0, k64 \rightarrow 1, k53 \rightarrow 0, a24 \rightarrow 0, k52 \rightarrow 1, k45 \rightarrow 1}
```

```
ln[186] = index = 2;
          (* Compute alpha, beta, A, B, kappa for solution *)ksubs = Join[subs, sol[[index]]];kSubs = Append [kSubs, kx45 \rightarrow 1];
          kSubs = Append [kSubs, kx64 \rightarrow 1 / 2];
          a0 = alpha / / . kSubs;
          b0 = beta / / . kSubs;
          A0 = Abivector //. kSubs;
          B0 = Bbivector //. kSubs;
          k0 = Simplify[kappa / / . kSubs];(* output *)Variables[k0]
          a0 // MatrixForm
          b0 // MatrixForm
          AO // MatrixForm
          BO // MatrixForm
          emKappaToMatrix[k0] // MatrixForm
 Out[195]= \{k24, k63\}Out[196]//MatrixForm=
          \overline{1}Out[197]//MatrixForm=
         <sup>1</sup>
Out[198]//MatrixForm=
           (0 \ 0)1 \qquad 00 \quad 0 \quad 0 \quad 0-1 0 0 k24
           \begin{pmatrix} 0 & 0 & -k24 & 0 \end{pmatrix}Out[199]//MatrixForm=
             0 0 \frac{1}{2} - k63
             \begin{matrix} 0 & 0 & 0 & 0 \end{matrix}-\frac{1}{2} 0 0 -\frac{1}{2}k63 0 \frac{1}{2}\mathbf 0Out[200]//MatrixForm=
            -2 -4 - \frac{1}{k24 k63} -2 -2 k24 0 0\mathbf{0}\overline{0}\overline{0}k24 0 0
            1 2 + \frac{1}{k24 k63}\overline{\mathbf{1}}\overline{\mathbf{0}}0\quad 0\overline{0}k63\overline{0}\mathbf{0}1\quad1\overline{0}\mathbf{1}\overline{0}\overline{1}1\quad2\overline{1}\overline{0}\Omegak631 \quad 0In [201] \coloneqq fr = FullSimplify [emKappaToFresnel [k0, coords]]
 \text{Out[201]} = \; - \frac{1}{k63} \; \big( \texttt{xil} + 2 \; \texttt{xil} + \texttt{xil} \big)(-xi2 (xi2 - xi3) (xi1 + 2 xi2 + xi3) + k63^2 xi0 (xi1 - 2 xi2 + 3 xi3) (xi0 - k24 xi3) +k63 (xi0 (-xi1^2 - 2 (-2 + k24) xi2^2 + xi1 (xi2 - 3 xi3) + k24 xi2 xi3 - 2 xi3^2) -
                      k24 (xi2 - xi3) (xi1 + 2 xi2 + xi3) (xi1 + 2 (xi2 + xi3))))
```
- Does factor!
- Write equations that should be satisfied for D

```
\ln[202] = (* contract kappa with a bivector from the left *)
       \texttt{contract}~[\texttt{biv\_},~\texttt{kappa\_}]:=\texttt{Table}[1/2 Sum [
            \overline{biv}[[i]][[j]] emReadNormal[kappa, a, b, i, j]
           \{i, 1, 4\}, \{j, 1, 4\}\{a, 1, 4\}, \{b, 1, 4\}
```
Solve D (when possible) such that

```
D (kappa + beta ld) = 1/2 trace (rho bar(D) otimes D) A + B.
ln[203]: (* contract kappa with a bivector from the left *)
      control[biv, kappa]: Table[
        1/2 Sum [
          biv[[i]][[j]] emReadNormal[kappa, a, b, i, j]
         \{i, 1, 4\}, \{j, 1, 4\}\{a, 1, 4\}, \{b, 1, 4\}\overline{1}Dbivector = emMatrix ["d", 4, Structure \rightarrow "AntiSymmetric"];
      dLHS = contract [Dbivector, k0 + b0 emIdentityKappa []];
```

```
dRHS = 1/2 emTrace [emBiProduct [rho, Dbivector, Dbivector]] AO + BO;
```

```
degs = Union[Flatten[Simplify[dLHS - dRHS]]];dsol = Solve[toEqs[deqs], Variables[deqs]];
```
Solve::svars: Equations may not give solutions for all "solve" variables.  $\gg$ 

## In[209]:= Dbivector //. dsol[[1]] // MatrixForm

Out[209]//MatrixForm=

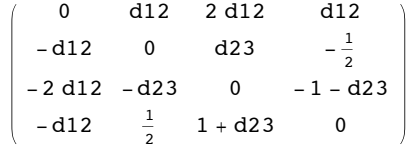